# REALIDADE AUMENTADA: UMA PERSPECTIVA TÉCNICA

Leonardo Eloi Soares, Prof. Dr. Cleomar Rocha, Prof. Dra. Alice Fátima Martins

*Faculdade de Artes Visuais - UFG*

#### **Resumo**

Este artigo tem por objetivo apresentar uma interface computacional que vem influenciando a forma como artistas e pesquisadores estão percebendo os elementos gráficos presentes no espaço tecnológico: a Realidade Aumentada. Para tal, será feita uma conceituação da mesma a partir de um estudo da Realidade Virtual, abordando, principalmente, seus aspectos técnicos, demonstrando que criar simples visualizações em tal forma de tecnologia é possível para pessoas que tenham um conhecimento informático mediano. No final, será apresenta uma obra com Realidade Aumentada, para situar o leitor em relação ao que pode ser produzido com a tecnologia apresentada no que se refere às produções poéticas contemporâneas.

Palavras-chave: Realidade Aumentada, interface, ciberespaço.

### **Abstract**

This article aims to present a form of computer interface that has been influencing the way artists and researchers are realizing the graphics present in the technological space: The Augmented Reality. In order to do so, a conceptualization of it will be made, addressing mainly technical aspects, showing that creating simple views on such technology is possible for people who have average computer knowledge. In the end, one work with Augmented Reality will be presented, to situate the reader on what can be produced with the technology presented in relation to contemporary poetic productions.

Keywords: Augmented Reality, interface, cyberespace.

### **1. Realidade Virtual e Realidade Aumentada**

Desde que surgiu a expressão Realidade Virtual que, segundo Parente (1999, p.28), serve "para designar um conjunto de tecnologias de visualização com ajuda do computador", ela foi utilizada de forma equivocada inúmeras vezes por artistas, pesquisadores e pessoas da comunidade em geral. Isso ocorre, principalmente, quando a mesma é empregada para definir um outro mundo, no qual podemos entrar e nos deslocar livremente.

> Nesse nível, a imersão se dá através de avatares que são as figuras gráficas que habitam o ciberespaço e cujas

identidades os cibernautas podem emprestar para circular nos mundos virtuais. (SANTAELLA, 2003, p.290)

Como bem definiu Parente, a Realidade Virtual permite uma visualização de elementos visuais compostos por imagens de síntese através da interface gráfica de um sistema computacional. Assim, o denominado mundo virtual por alguns, possibilitado pela Realidade Virtual, nada mais é do que um conjunto de imagens localizadas na interface gráfica, atualizações de uma virtualidade imanente nas linhas de código armazenadas na memória do computador. Dessa forma, não é possível fazer uma transferência corpórea de um mundo para outro, do objetivo para o virtual. Em outras palavras, não circulamos por nenhum mundo virtual, como defende em seu texto Santaella, já que permanecemos fixo em nosso lugar de origem, no espaço objetivo.

O que a Realidade Virtual permite é uma sensação de imersão, dada pela tecnologia empregada, que altera a percepção tida pelo eu em contato com as imagens computacionais, já que as mesmas não são mais somente imagens, mas modelos de algo (QUÉAU, 1993, p.92). A palavra imersão é utilizada aqui de acordo com o conceito dado por Cadoz (1994):

> Técnica de interface entre o homem e o computador na qual, graças ao recurso a um dispositivo de visualização especial, se dá ao operador a sensação de se encontrar no interior de um espaço tridimensional constituido por objectos visiveis com volume (p. 129)

A definição dada por Cadoz é fundamental para entendermos a importância dos exteroceptores para obtermos a sensação de imersão, no caso o olho, responsável pela visão. Cadoz cita como exemplo para o processo acima a situação em que um sujeito utiliza um capacete de realidade virtual, um periférico de saída visual, para perceber as imagens de síntese. Outra característica da Realidade Virtual é a interação que ela permite que o usuário tenha com os elementos presentes no espaço tecnológico que, segundo Kirner (2006, p.07), "está relacionada com a capacidade do computador detectar as ações do usuário e reagir instantaneamente, modificando aspectos da aplicação". Essa interação se dá

através de capacetes de visualização, os *Head Mounted Displays*, luvas de dados e outros dispositivos técnicos.

Nos meios acadêmico e científico existem pesquisas que tratam hoje de duas outras tecnologias provenientes de uma evolução técnica dos mecanismos e conceitos utilizados na realidade virtual: a Realidade Aumentada e a Virtualidade Aumentada. Ambas fazem parte da Realidade Misturada, que se refere "[à] sobreposição de objetos virtuais tridimensionais gerados por computador com o ambiente físico, mostrada ao usuário, com o apoio de algum dispositivo tecnológico, em tempo real" (ibidem, p.23).

Enquanto a Virtualidade Aumentada refere-se à sobreposição de elementos físicos em ambientes virtuais, a Realidade Aumentada, segundo Kirner (2007, p.02), "consiste numa interface avançada de computador, que promove em tempo real a exibição de elementos virtuais sobre a visualização de determinadas cenas do mundo real(…)". Utilizando uma câmera de vídeo (webcam ou filmadora, etc) para capturar imagens do espaço físico, o programa de Realidade Aumentada gera desenhos no local em que está localizado o marcador físico.

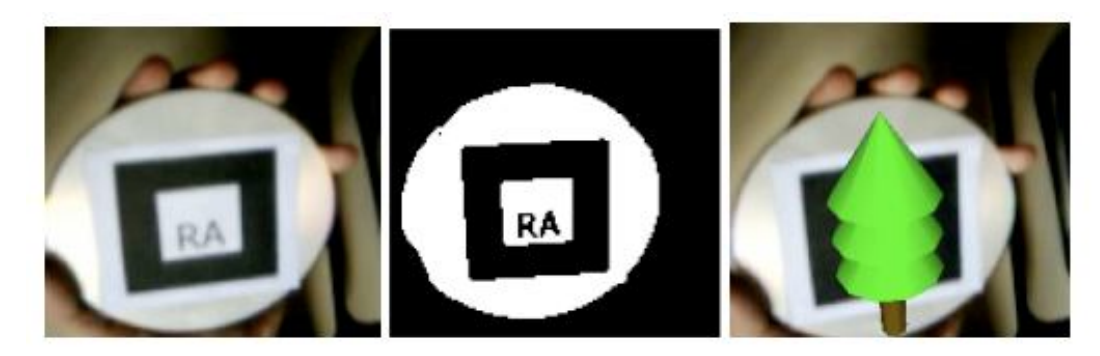

**Fig. 1 Exemplo de Realidade Aumentada (KIRNER, 2007, p.05)**

Como esse elemento gráfico pode ser feito também em *softwares* de autoria de imagens de síntese que reproduzem um aspecto tridimensional, é possível girar o marcador e ver outros lados da imagem. Para o leigo, cria-se a sensação de estar visualizando através da interface gráfica um desenho de um objeto realmente tridimensional acima do marcador. Outra vantagem da Realidade Aumentada é a possibilidade de se trabalhar com a animação de

seus elementos, atendendo às necessidades do projeto em relação às jogadas especiais.

# **2. ARToolKit**

Várias ferramentas são utilizadas para se desenvolver projetos em Realidade Aumentada. Programas para geração dos marcadores ou softwares específicos para geração de imagens de síntese são algumas das ferramentas necessárias para qualquer projeto de Realidade Aumentada. Dentre elas porém, a mais importante é o pacote *ARToolKit*. Segundo Kirner (2006), o pacote foi desenvolvido por Hirokazu Kato e é uma biblioteca feita em linguagem C, *open source*, criada especificamente para trabalhar com técnicas de visão computacional, permitindo, assim, a inserção dos elementos virtuais atualizados em uma imagem de síntese no ambiente físico. Pode ser utilizada de forma livre para desenvolvimento de projetos não-comerciais. A maioria das outras ferramentas criadas para projetos de Realidade Aumentada utiliza o *ARToolKit* ou seus conceitos como base para seu funcionamento.

O *ARToolKit* é utilizado, principalmente, para três etapas de qualquer projeto de Realidade Aumentada:

- 1. captura em vídeo do ambiente físico;
- 2. reconhecimento dos marcadores para identificação de seus padrões visuais que funcionam como referências de posição e orientação espacial;
- 3. construção de uma imagem de síntese na interface gráfica alinhada em termos perspectivos com a cena capturada em vídeo, calculando sua posição e orientação em tempo real.

De acordo com Kirner e Santin (2007, p. 03), para executar as etapas acima, a imagem do local onde se encontra o marcador é transformada em preto e branco, permitindo, assim, que o *software* busque as formas quadradas do marcador. Após o reconhecimento da presença de um marcador, é feita a identificação do símbolo que está em seu interior. Para

seu correto uso, deve-se utilizar uma borda preta ao redor do símbolo e uma borda branca ao redor da preta. Esse cuidado deve-se ao fato de que como o *software* irá transformar uma imagem colorida em preto e branco, o mesmo utiliza valores de luminância de cada cor presente na imagem para definir qual se transforma em branco e qual se transforma em preto. Se houver uma imagem muito escura ao redor do marcador, seu reconhecimento poderá ser comprometido. Após o reconhecimento do símbolo dentro do marcador, ele é comparado a uma série de outros marcadores previamente cadastrados no sistema. De acordo com Kirner (2004, p. 12 ), caso haja uma equivalência,

> o ARToolKit usa então o tamanho conhecido do quadrado e a orientação do padrão encontrado para calcular a posição real da câmera em relação a posição real do marcador. Uma matriz 3x4 conterá as coordenadas reais da câmera em relação ao marcador. Esta matriz é usada para calcular a posição das coordenadas da câmera virtual. Se as coordenadas virtuais e reais da câmera forem iguais, o modelo de computação gráfica pode ser desenhado precisamente sobre o marcador real.

Feitos todos os cálculos de posição, é desenhado na tela o elemento gráfico correspondente ao marcador. O objeto virtual desenhado acima do marcador na interface gráfica é feito a partir de arquivos do tipo VRML (*Virtual Reality Modeling Language*). Essa linguagem possibilita trabalhar com programação para gerar elementos com características tridimensionais em programas para computador. Há diversos *softwares* de modelagem computacional que exportam para essa linguagem. Isso possibilita que o objeto seja feito em uma interface amigável para o usuário, não exigindo conhecimento da linguagem VRML.

#### **2.1 ARTK-Simplif**

Uma das desvantagens do *ARToolKit* é, para quem não trabalha diretamente com ferramentas de programação de aplicativos para computador, entender como fazer a biblioteca ser funcional. Quando baixada, nada mais é de uma pasta principal contendo outras subpastas e arquivos

necessários para sua execução. Em outras palavras, diferentemente do que a maioria das pessoas está acostumada, a biblioteca disponibilizada no site oficial<sup>i</sup> precisa ser compilada<sup>ii</sup> para poder ser utilizada.

O professor e pesquisador Claudio Kirner desenvolveu com a ajuda de seus alunos e orientandos uma ferramenta denominada *ARTK-simplif.* Tratase de uma versão pré-montada da biblioteca *ARToolKIT*, com o objetivo de facilitar a sua utilização por pessoas que ainda não tenham tido um contato maior com a tecnologia, dessa forma são exigidas poucas ações para que possa funcionar.

Essa ferramenta é composta de: um arquivo principal, o *simpleVRML.exe*, que já é uma versão compilada da biblioteca *ARToolKit*, responsável pelo rastreamento, em tempo real, do ambiente físico e pela projeção do modelo no marcador, de acordo com sua posição espacial; de uma pasta contendo alguns marcadores para exemplo; e de um programa especifico para cadastrar marcadores, o *mk\_patt.exe*, em que ele mesmo gera os códigos e arquivos necessários para que o programa principal reconheça o desenho dado como um marcador válido. Outro arquivo importante de ser mencionado que vem com o pacote é o *inst-config-exec-ARTK.pdf*. Esse é um PDF (*Portable Document File*), que contém instruções detalhadas da instalação e execução dos programas necessários para criar aplicações simples de Realidade Aumentada.

Em resumo, a pessoa que deseja fazer uma aplicação de Realidade Aumentada, deve seguir os seguintes procedimentos:

- 1. cadastrar novos marcadores utilizando o programa *mk\_patt.exe* e uma câmera de vídeo para captura da imagem. Para tal, pode utilizar os exemplos dados na subpasta *placas*, encontrada dentro do arquivo baixado. Caso queira utilizar outros marcadores, dentro da mesma pasta se encontra um arquivo indicando como os exemplos podem ser modificados. Neste momento é interessante lembrar que o marcador deve ser feito utilizando formas simples, facilitando o reconhecimento da forma pelo *software*;
- 2. os arquivos gerados são copiados para outra subpasta, chamada *Data*, na qual estão localizados os arquivos que serão lidos pelo

programa principal para gerar as imagens de síntese acima das referências físicas;

- 3. ainda na pasta *Data*, é editado um arquivo, vrml\_data, para cadastramento do arquivo gerado pelo aplicativo *mk\_patt.exe* na base de dados lida pelo programa *simpleVRML.exe.* Ainda neste momento é vinculado o marcador a um arquivo .*dat,* que será criado no próximo passo e que é responsável por associar a imagem de síntese com aspecto tridimensional gerada previamente pelo usuário à placa;
- 4. o arquivo *.dat* é criado dentro da pasta *Wrl,* associando-se o marcador capturado no primeiro passo com o modelo criado pelo usuário em um programa específico para tal;
- 5. agora basta executar a aplicação *simpleVRML.exe* para visualizar o modelo acima do marcador.

Ao utilizar o *ARTK-simplif,* o usuário deve estar ciente de que haverá limitações funcionais em relação à biblioteca *ARToolKit* completa e, assim com instrui o professor Kirner, cabe ao usuário buscar entender o processo de funcionamento e execução da biblioteca completa para poder desenvolver novas aplicações que possibilitem situações diversas das permitidas pelo *ARTK-simplif.*

# **3. Obras em Realidade Aumentada**

Existem diversas obras artísticas e científicas que trabalham com a Realidade Aumentada. Dentre elas, os temas variam de simulações físicas a desenvolvimento de jogos, aplicações de cunho educacional e obras artísticas que buscam discutir a percepção e a experiência do usuário no contato com elementos do espaço virtual. O objetivo principal é permitir que o usuário, através da interação entre objetos físicos e imagens de síntese, tenha mais informações sensitivas, tornando mais fácil a associação e reflexão feita pelo mesmo frente à nova experiência perceptiva tida no contato com a obra (CARDOSO, 2006, p. 42).

Um exemplo é a obra desenvolvida por Saulo Guerra e coordenada por Suzete Venturelli e Mario Maciel, chamada *Sopro da Vida*.

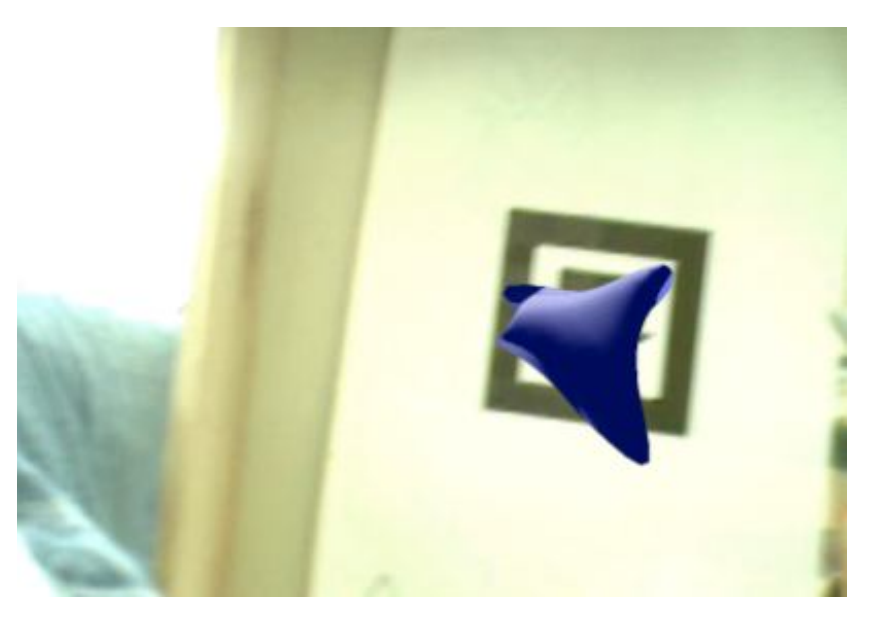

**Fig. 2 Obra Sopro da Vida (VENTURELLI, 2007, p.08)**

Segundo Venturelli, na obra,

uma vida artificial é criada a partir da ação de uma pessoa e passa, posteriormente, a existir artificialmente, independente da interação com o ser humano, com autonomia, na máquina computacional, interagindo com sua própria espécie de vida (2007, p. 08)

Através da Realidade Aumentada e da implementação do que a artista chama de "códigos genéticos", o programa possibilita a criação de uma imagem de síntese a partir de sinais sonoros captados por uma interface de entrada de aúdio. Esses são digitalizados e seus dados utilizados na concepção da forma final da imagem de síntese gerada. Ainda segundo Venturelli (ibidem), "[n]o contexto poético, um sopro pode dar início a uma vida, mesmo sendo ela digital". A obra *Sopro da Vida* discute também uma continuidade entre os espaços físico e tecnológico a partir do momento que utiliza uma interface de entrada diferente das normalmente utilizadas, como o mouse ou o teclado, para o processo de criação da imagem de síntese. A obra subverte a função da interface de entrada, já que o microfone, agora, pelo menos para o usuário, está captando um sopro e não mais somente um áudio. Isso naturaliza a interação homem/máquina, desvirtuando a experiência do usuário, que não está acostumado a esse tipo de interação, trazendo uma nova experiência perceptiva.

### **4. Conclusão**

A Realidade Aumentada é um recurso que permite a manipulação, via interfaces, de imagens de síntese. Isso é feito através de um rastreamento do ambiente físico realizado por uma câmera de vídeo e posterior desenho da imagem alinhada espacialmente com um marcador localizado no espaço objetivo. Para tal, é necessário um conjunto de ferramentas que podem ser utilizadas para criar situações em que uma continuidade entre espaço físico e o espaço tecnológico seja dada à percepção do usuário.

Graças ao trabalho e vontade de pesquisadores, essa ferramenta encontra-se aberta e cada vez mais próxima da comunidade, habilitando artistas e outros, que não tenham conhecimentos suficientes, para usá-la em sua forma original de distribuição.

### **Referências Bibliográficas**

CADOZ, Claude. **A realidade virtual**. Lisboa: Ed. Piaget. 1994. 142 p.

Cardoso, A.; Lamounier Jr, E. editores - **Realidade Virtual: Uma abordagem Prática**. Livro dos Minicursos do SVR2004, SBC, São Paulo, 2004

KIRNER, C.; SISCOUTO, R.. Fundamentos de Realidade Virtual e Aumentada. In: Kirner, C.; Siscouto, R.. (Org.). **Realidade Virtual e Aumentada: Conceitos, Projeto e Aplicações**. 1 ed. Porto Alegre - RS: Sociedade Brasileira de Computação - SBC, 2007, v. 1, p. 2-21.

\_\_\_\_\_\_\_\_\_; TORI, R. . Introdução à Realidade Virtual, Realidade Misturada e Hiper-realidade. In: Claudio Kirner; Romero Tori. (Org.). **Realidade Virtual:**  **Conceitos, Tecnologia e Tendências**. 1 ed. São Paulo: Editora SENAC, 2004, v. 1, p. 3-20.

PARENTE, André. **O Virtual e O Hipertextual.** Rio de Janeiro: Ed. Pazulin, 1999

QUÉAU, Philippe. O tempo do virtual. In: PARENTE, André (org.). **Imagem-Máquina:** a era das tecnologias do virtual. 3 ed. São Paulo: Ed. 34, 2001. p.91-99.

SANTAELLA, Lucia. **Culturas e artes do pós-humano:** da cultura das mídias à cibercultura**.** 2. Ed. São Paulo: Ed. Paulus, 2003. 357 p.

SANTIN, R. ; KIRNER, C. . ARToolKit. In: Cardoso, A.; Kirner, C.; Lamounier, E.; Kelner, j.. (Org.). **Tecnologias para o Desenvolvimento de Sistemas de Realidade Virtual e Aumentada**. 1 ed. Recife-PE: Ed. Universitária da UFPE, 2007, v. 1, p. 91-109.

TORI, R. ; KIRNER, C. . Fundamentos de Realidade Virtual. In: Romero tori; Claudio Kirner; Robson Siscouto. (Org.). **Fundamentos e Tecnologia de Realidade Virtual e Aumentada**. 1 ed. Porto Alegre: Sociedade Brasileira de Computação - SBC, 2006, v. 1, p. 7-22.

VENTURELLI, Suzete. **A estética da relação, da troca e da interação humano computador:** arte e jogo em rede**.** 2007. Disponível em: http://www.arte.unb.br/6art/textos/suzete.pdf. Acesso em: 22 de maio de 2009

### Biografia

Leonardo Eloi Soares de Carvalho - Graduado em Artes Visuais na Faculdade de Artes Visuais da UFG; Mestrando em Cultura Visual na mesma instituição; professor de educação profissional no SENAC-GO; professor da faculdade Cambury, para o curso de Fotografia e Imagem e para a Pós-Graduação em cinema; professor para o curso Publicidade e Propaganda na Universidade Católica até 2008.

i http://www.hitl.washington.edu/artoolkit/download/

ii processo em que o código-fonte de uma aplicação é utilizado para gerar um arquivo único com todas as funcionalidades programadas em seu código.